**(N)**

## **Sezione 3 - Percorso Formativo**

## **Parte 3.1 Descrizione**

**Percorso formativo di riferimento**

**Nome:** TECNOLOGIE CAD - 2D

## **Descrizione del Corso di Formazione:**

I partecipanti al corso saranno in grado di utilizzare tutte le principali funzioni del cad bidimensionale: inizializzazione, apertura e salvataggio dei disegni, utilizzo e creazione di modelli, controllo della visualizzazione, metodi di modifica ed editazione, entita' 2D, sezioni e riempimenti, quotature, blocchi e simboli, uso dei layout e la stampa.

Il corso e' supportato da esercitazioni pratiche, che permettono di applicare e acquisire maggiore padronanza nell'uso del programma.

**Totale ore U.F.:** 77

**Durata prova finale:** 3

## **Durata complessiva:** 80

di cui

## **Numero ore FAD:** 0

**Ore non professionalizzanti:** 17

## **Percorso Standard:** 0

**Stato percorso Standard:**

**Percorso variato nei seguenti punti:**

## **Collegamento ad altri percorsi:**

## **Parte 3.2 Struttura del percorso**

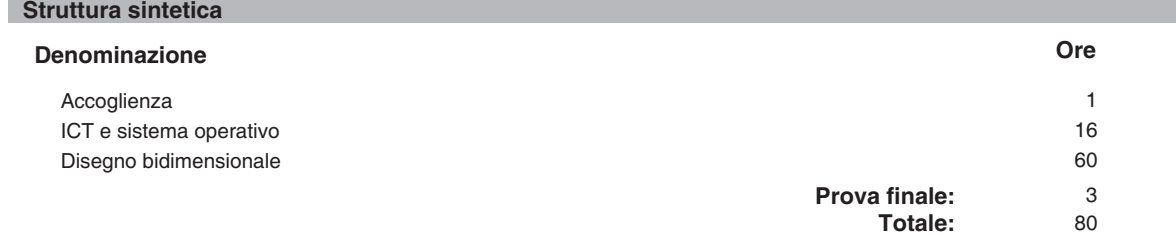

#### **Strumenti**

**Nome:** Laboratorio informatico - Autocad

**Descrizione:** Il laboratorio informatico Autocad ha la seguente dotazione:

## - Postazione Docente:

- n. 1 Notebook Core Duo 1,86Ghz, 2Gb Ram, 120Gb Hd, 15,4TFT, Sk Wireless (o superiore); il notebook ha
- funzione di server per la gestione file server

n. 1 Licenza Windows XP pro

- n. 1 Licenza Autocad 2011
- n. 1 LICENZA MICROSOFT OFFICE 2003 / OPEN OFFICE 3.1
- Software di posta elettronica utilizzato: Outlook 2003
- Browser internet: Internet Explorer 6.0 o superiore
- n. 1 Videoproiettore SVGA/XGA collegato a postazione docente
- n. 1 Ampio schermo a motore tensionato per la proiezione delle lezioni

- Postazioni Discenti Rapporto PC/allievo pari a 1:1 Ogni postazione discente ha in dotazione 1 Notebook Core Duo 1,86Ghz, 2Gb Ram, 120Gb Hd, 15,4TFT, Sk Wireless (o superiore) Ogni postazione discente ha la Licenza Windows XP pro Ogni postazione discente ha la Licenza Autocad 2011 Ogni postazione discente ha la LICENZA MICROSOFT OFFICE 2003 / OPEN OFFICE 3.1 Software di posta elettronica utilizzato: Outlook 2003 Browser internet: Internet Explorer 6.0 o superiore I notebook sono collegati tramite Rete locale in wireless per lo scambio di documenti e per l'esecuzione di applicazioni client/server

- Stampante di rete condivisa

- Collegamento Internet ADSL condiviso tramite router wifi

**Tipo:** LABORATORIO

**Ubicazione:** CampusLab - via Lungo Piazza d'Armi, 6, 10034 Chivasso(TO)

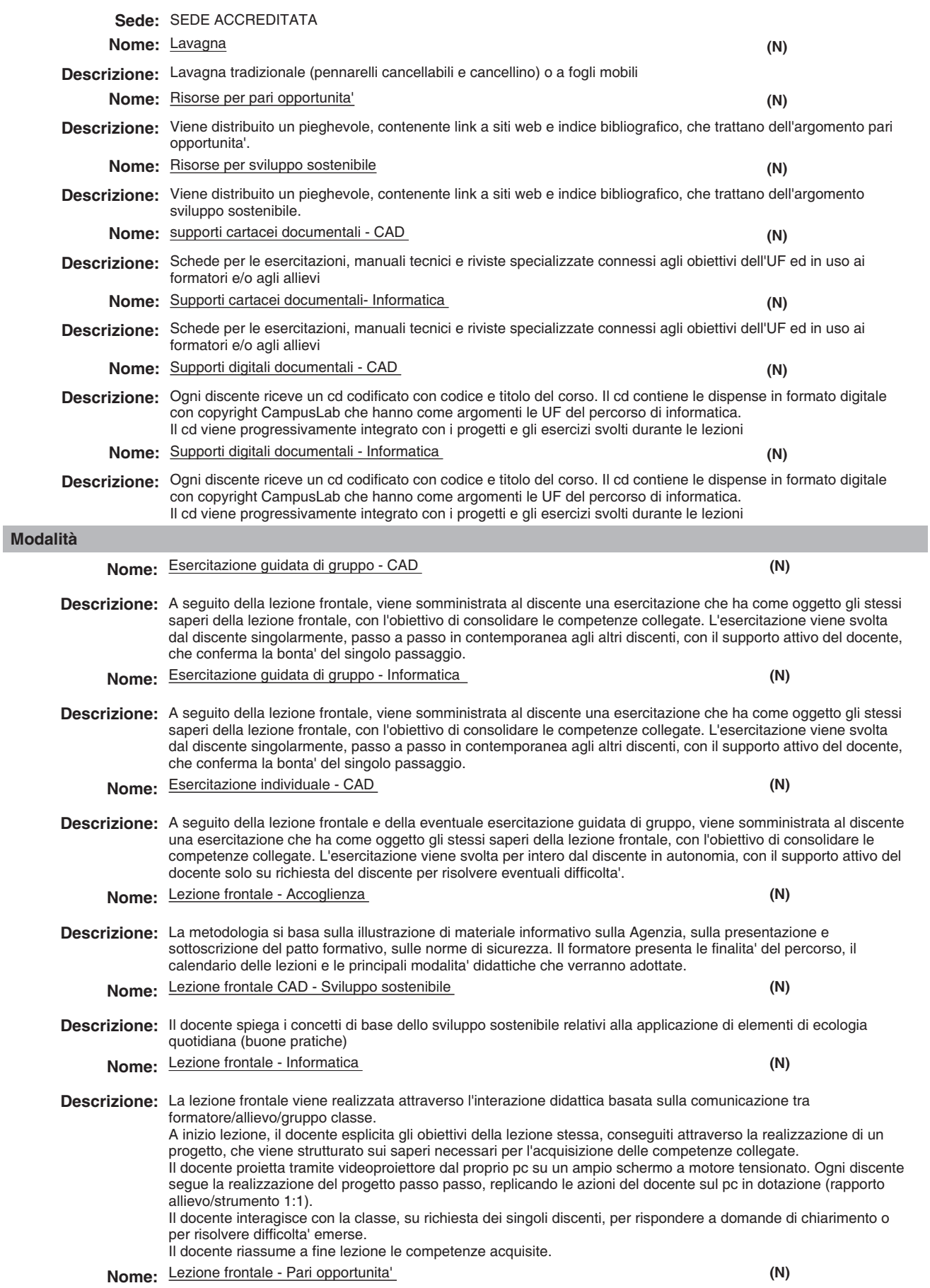

## Stampa Definitiva **08/03/2012**

**(N)**

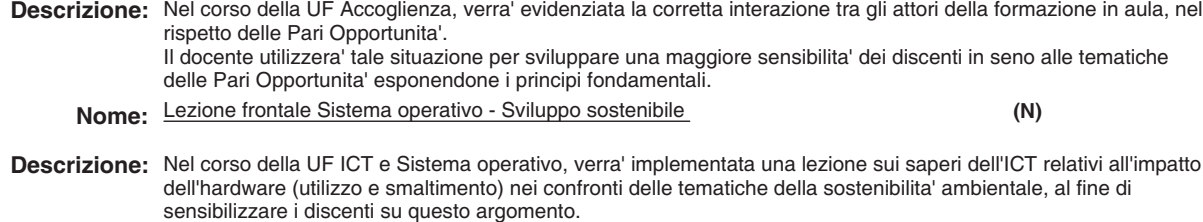

**Nome:** Lezione frontale - CAD

**Nome:** Esercitazione individuale - Informatica **Descrizione:** La lezione frontale viene realizzata attraverso l'interazione didattica basata sulla comunicazione tra formatore/allievo/gruppo classe. A inizio lezione, il docente esplicita gli obiettivi della lezione stessa, conseguiti attraverso la realizzazione di un progetto, che viene strutturato sui saperi necessari per l'acquisizione delle competenze collegate. Il docente proietta tramite videoproiettore dal proprio pc su un ampio schermo a motore tensionato. Ogni discente segue la realizzazione del progetto passo passo, replicando le azioni del docente sul pc in dotazione (rapporto allievo/strumento 1:1). Il docente interagisce con la classe, su richiesta dei singoli discenti, per rispondere a domande di chiarimento o per risolvere difficolta' emerse. Il docente riassume a fine lezione le competenze acquisite. **(N)**

**Descrizione:** A seguito della lezione frontale e della eventuale esercitazione guidata di gruppo, viene somministrata al discente una esercitazione che ha come oggetto gli stessi saperi della lezione frontale, con l'obiettivo di consolidare le competenze collegate. L'esercitazione viene svolta per intero dal discente in autonomia, con il supporto attivo del docente solo su richiesta del discente per risolvere eventuali difficolta'.

# Un

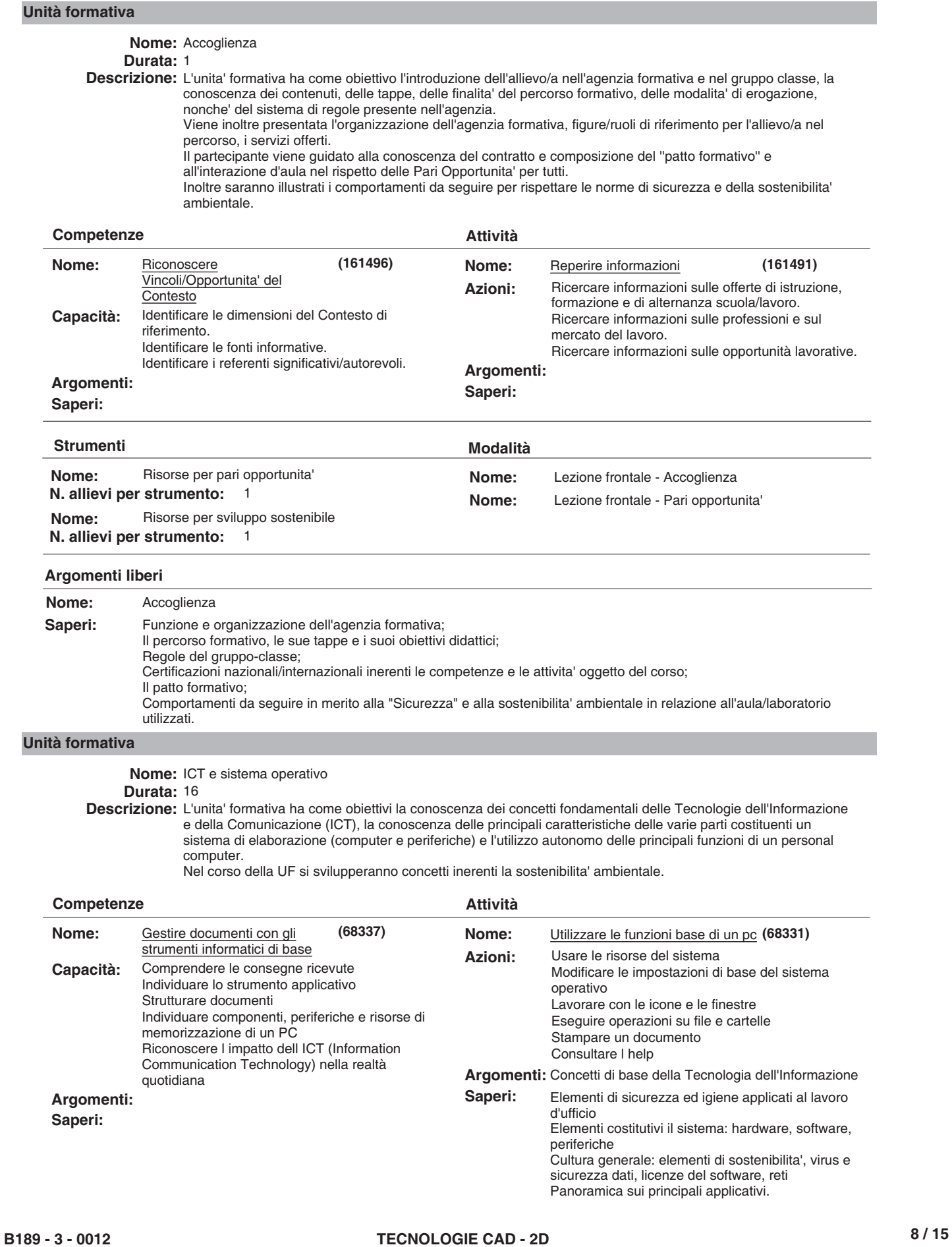

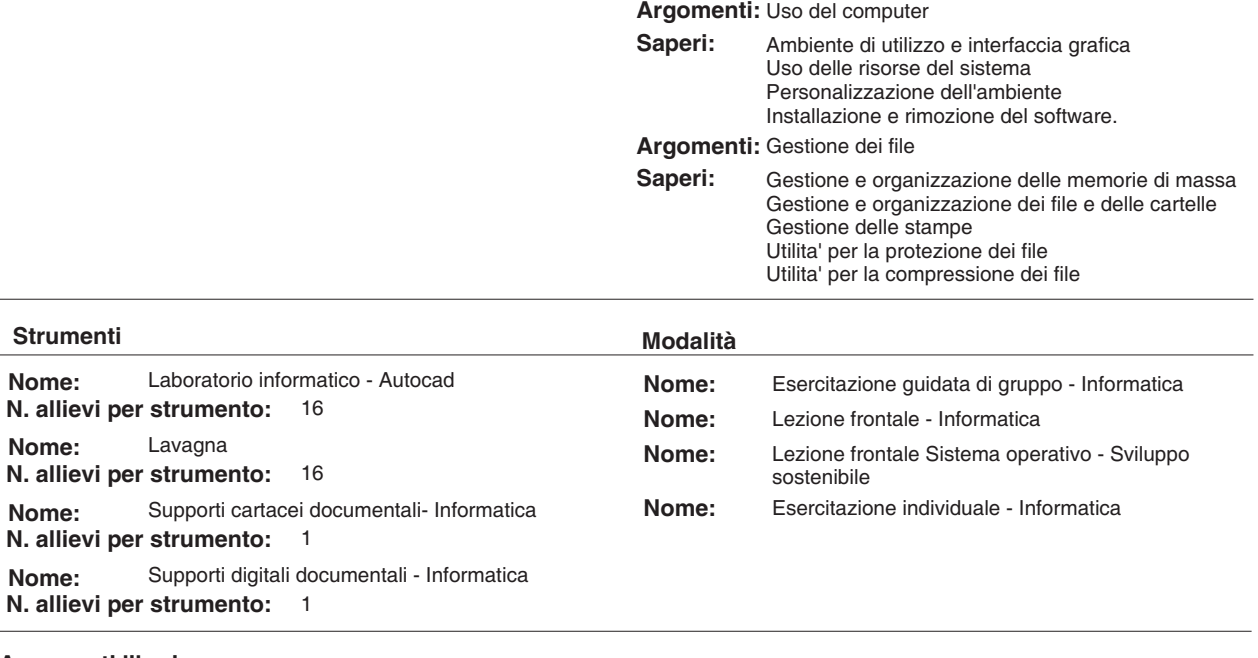

## **Argomenti liberi**

## **Unità formativa**

**Nome:** Disegno bidimensionale

**Durata:** 60

**Descrizione:** L'unita' formativa ha come obiettivo di far apprendere all'allievo gli strumenti del disegno tecnico necessari per l'utilizzo dei dati di misura e di forma utili per la costruzione di manufatti fisici di vario genere. L'unita' formativa fornisce al discente le competenze nell'uso delle principali funzioni di un programma di disegno CAD per creare e per modificare entita' grafiche bidimensionali. Intende inoltre dare le capacita' necessarie per modificare le proprieta' degli oggetti, di aver padronanza delle procedure di plottaggio e di stampa secondo le specifiche da rispettare per le tavole tecniche. Intende inoltre fornire le conoscenze nell'uso di alcune funzioni avanzate dei programmi di disegno CAD, come ad esempio i comandi di disegno parametrico, le annotazioni, le librerie di simboli e blocchi dinamici, e i riferimenti di file esterni. Nel corso della UF si svilupperanno concetti inerenti la sostenibilita' ambientale.

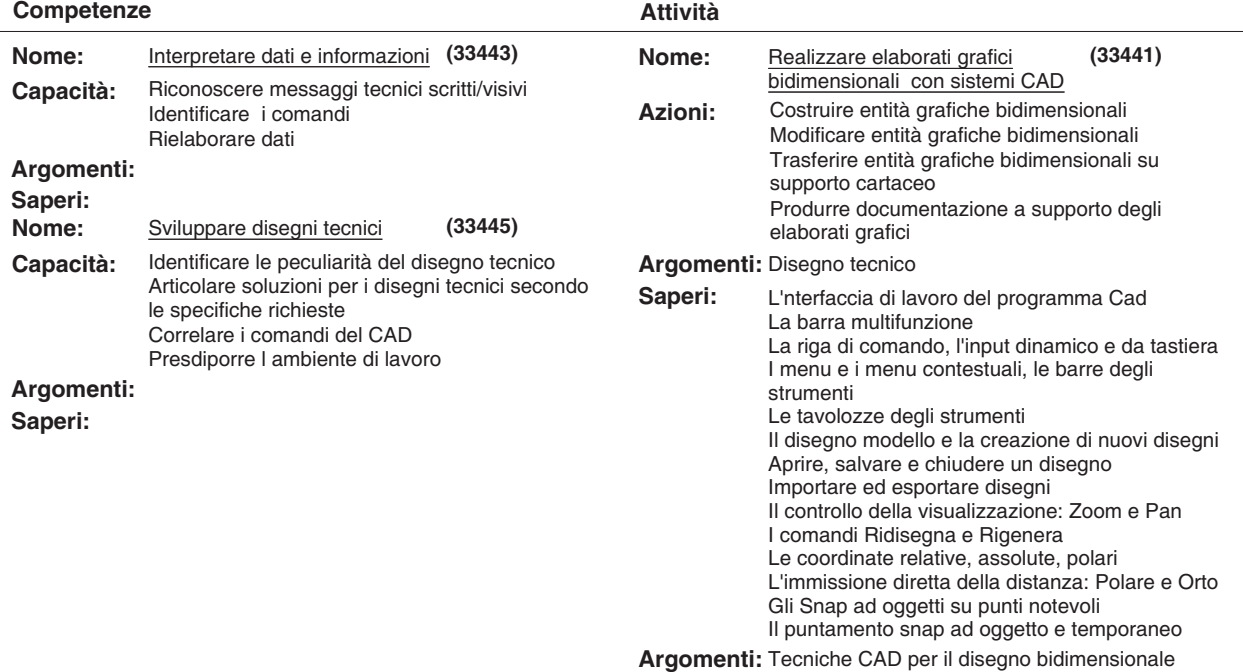

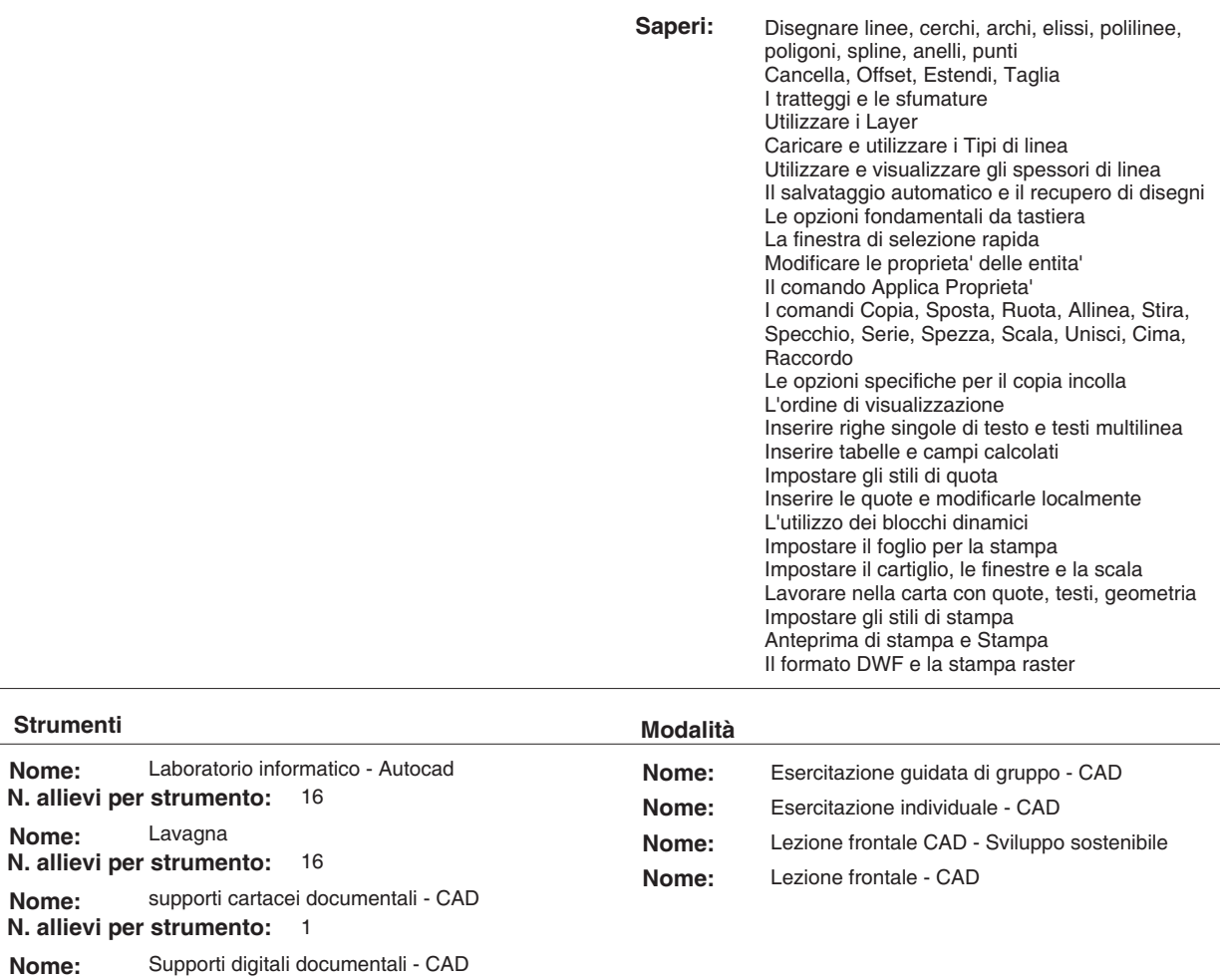

**Nome: N. allievi per strumento:** 1

**Argomenti liberi**

**Nome:**

**Nome:**

**Nome:**

 $\overline{\phantom{0}}$  $\overline{\phantom{0}}$ 

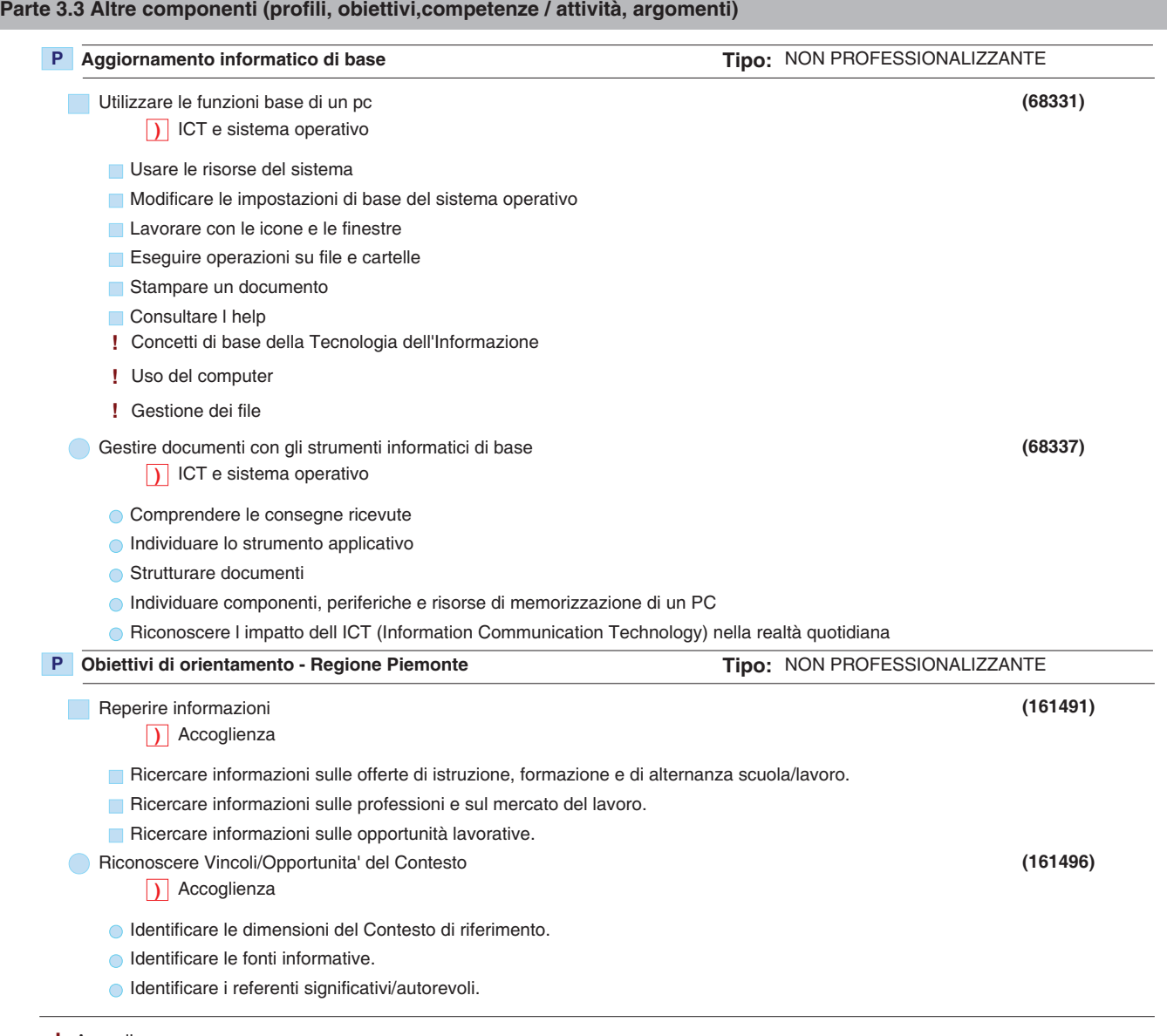

**!** Accoglienza

**)** Accoglienza

## **Parte 3.4 Componenti non utilizzati**

**P** Obiettivi di orientamento - Regione Piemonte

- Reperire informazioni
	- Funzionamento dei servizi per l'impiego **!**
	- Introduzione alle aree e settori professionali **!**
	- I contesti (Istruzione, Formazione, Apprendistato, Lavoro) e le loro regole. **!**

## **Deroga utilizzo:**

Viene inserito un argomento libero poiche' l'UF Accoglienza di un percorso di FCI e' esclusivamente dedicata alla struttura del percorso. Non sono pertanto utilizzati i seguenti argomenti: - Funzionamento dei servizi per l'impiego. - Introduzione alle aree e settori professionali. - I contesti (Istruzione, Formazione, Apprendistato, Lavoro) e le loro regole.

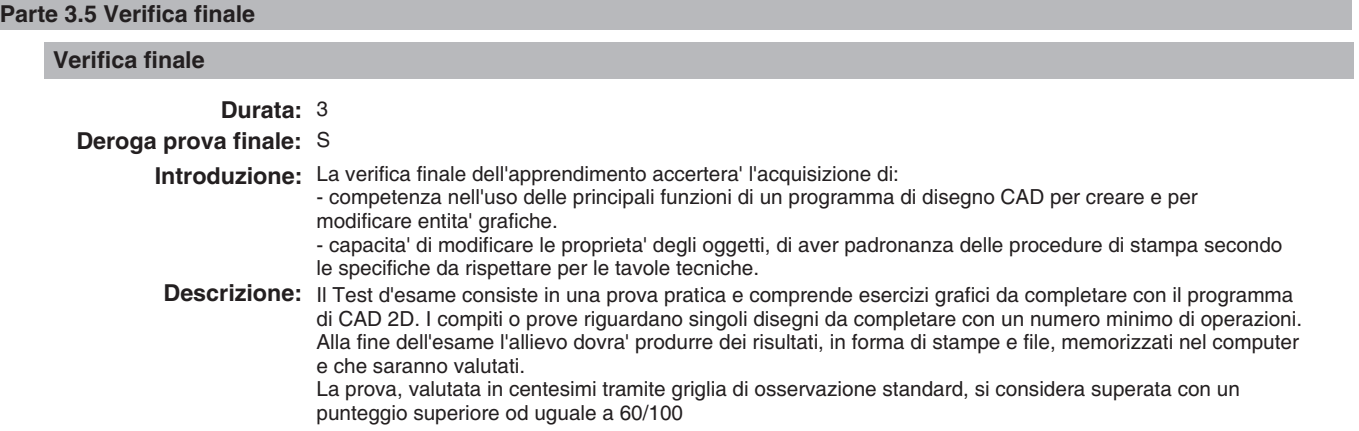

## **Modulo "CONGRUENZA" per CATALOGO FCI"**

**Valutatore tecnologico:\_\_\_\_\_\_\_\_\_\_\_\_\_\_\_\_\_\_\_\_\_\_\_\_\_\_\_\_\_\_\_\_\_\_\_\_\_\_\_\_\_\_\_\_\_\_\_\_\_\_\_\_\_\_\_\_\_\_\_\_\_\_\_\_\_\_\_**

**Ente:** B189 - CAMPUSLAB

B189 / 3 - CAMPUSLAB **Centro:**

## - **Sede Occasionale:**

Denominazione Corso: TECNOLOGIE CAD - 2D

**Codice Corso: 12** 

Settore: INDUSTRIA

 **Comparto:** INFORMATICO INDUSTRIALE

#### **BARRARE SE NON AMMISSIBILE (da indicare al termine dell'analisi)**  $\Box$

## **CONGRUENZA**

## **2.1.1) - Congruenza tra livello d'ingresso, profilo professionale, denominazione e durata:**

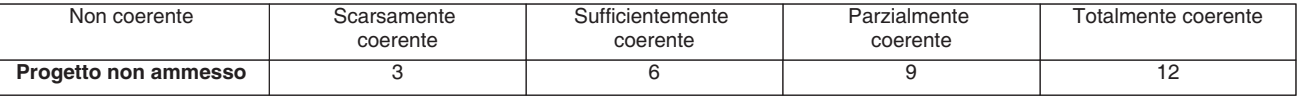

**N.B.:** abbassare di almeno un livello se si deve cambiare denominazione

**Note:**\_\_\_\_\_\_\_\_\_\_\_\_\_\_\_\_\_\_\_\_\_\_\_\_\_\_\_\_\_\_\_\_\_\_\_\_\_\_\_\_\_\_\_\_\_\_\_\_\_\_\_\_\_\_\_\_\_\_\_\_\_\_\_\_\_\_\_\_\_\_\_\_\_\_\_\_\_\_\_\_\_\_\_\_\_\_\_\_\_\_\_\_\_\_\_\_\_\_\_\_\_\_\_ \_\_\_\_\_\_\_\_\_\_\_\_\_\_\_\_\_\_\_\_\_\_\_\_\_\_\_\_\_\_\_\_\_\_\_\_\_\_\_\_\_\_\_\_\_\_\_\_\_\_\_\_\_\_\_\_\_\_\_\_\_\_\_\_\_\_\_\_\_\_\_\_\_\_\_\_\_\_\_\_\_\_\_\_\_\_\_\_\_\_\_\_\_\_\_\_\_\_\_\_\_\_\_\_\_\_\_ \_\_\_\_\_\_\_\_\_\_\_\_\_\_\_\_\_\_\_\_\_\_\_\_\_\_\_\_\_\_\_\_\_\_\_\_\_\_\_\_\_\_\_\_\_\_\_\_\_\_\_\_\_\_\_\_\_\_\_\_\_\_\_\_\_\_\_\_\_\_\_\_\_\_\_\_\_\_\_\_\_\_\_\_\_\_\_\_\_\_\_\_\_\_\_\_\_\_\_\_\_\_\_\_\_\_\_ \_\_\_\_\_\_\_\_\_\_\_\_\_\_\_\_\_\_\_\_\_\_\_\_\_\_\_\_\_\_\_\_\_\_\_\_\_\_\_\_\_\_\_\_\_\_\_\_\_\_\_\_\_\_\_\_\_\_\_\_\_\_\_\_\_\_\_\_\_\_\_\_\_\_\_\_\_\_\_\_\_\_\_\_\_\_\_\_\_\_\_\_\_\_\_\_\_\_\_\_\_\_\_\_\_\_\_  $\overline{\phantom{a}}$ 

## **2.1.2) - Congruenza tra profilo professionale (Attività - Competenze) e verifica finale:**

**•** Modelli - scheda iter formativo: confronto parte 2 (in particolare focus) con parte 3.5 (verifica finale)

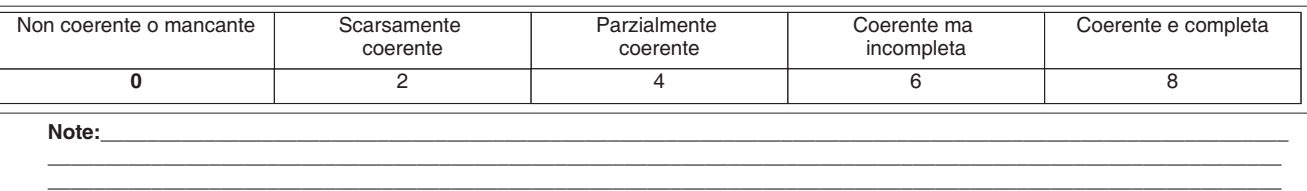

\_\_\_\_\_\_\_\_\_\_\_\_\_\_\_\_\_\_\_\_\_\_\_\_\_\_\_\_\_\_\_\_\_\_\_\_\_\_\_\_\_\_\_\_\_\_\_\_\_\_\_\_\_\_\_\_\_\_\_\_\_\_\_\_\_\_\_\_\_\_\_\_\_\_\_\_\_\_\_\_\_\_\_\_\_\_\_\_\_\_\_\_\_\_\_\_\_\_\_\_\_\_\_\_\_\_\_

## **2.1.3) - Congruenza tra il dettaglio del Percorso (Fasi/Moduli, Unità Formative, Argomenti, Saperi) con il Profilo professionale di riferimento (Attività - Competenze) e le altre componenti utilizzate (Profili, Obiettivi, Competenze, Attività):**

**•** Modelli - scheda iter formativo: confronto parti 2, 3.1, 3.2, 3.3, 3.4

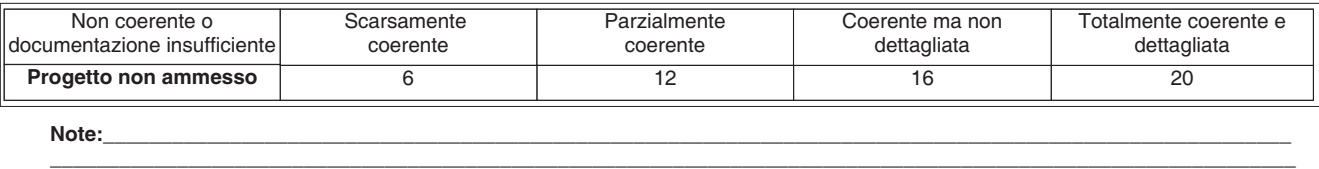

\_\_\_\_\_\_\_\_\_\_\_\_\_\_\_\_\_\_\_\_\_\_\_\_\_\_\_\_\_\_\_\_\_\_\_\_\_\_\_\_\_\_\_\_\_\_\_\_\_\_\_\_\_\_\_\_\_\_\_\_\_\_\_\_\_\_\_\_\_\_\_\_\_\_\_\_\_\_\_\_\_\_\_\_\_\_\_\_\_\_\_\_\_\_\_\_\_\_\_\_\_\_\_\_\_\_\_\_ \_\_\_\_\_\_\_\_\_\_\_\_\_\_\_\_\_\_\_\_\_\_\_\_\_\_\_\_\_\_\_\_\_\_\_\_\_\_\_\_\_\_\_\_\_\_\_\_\_\_\_\_\_\_\_\_\_\_\_\_\_\_\_\_\_\_\_\_\_\_\_\_\_\_\_\_\_\_\_\_\_\_\_\_\_\_\_\_\_\_\_\_\_\_\_\_\_\_\_\_\_\_\_\_\_\_\_\_

#### **2.1.4) - Congruenza tra Profilo professionale (Attività - Competenze), Percorso (Argomenti e Saperi), Tipologia di utenti con gli strumenti utilizzati nel percorso formativo:**

**•** Modelli - scheda iter formativo: confronto parti 1, 2, 3.2

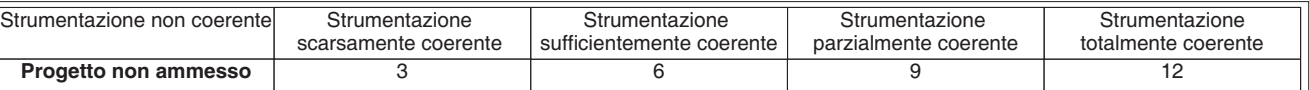

**N.B.:** Per materiali, strumenti, attrezzature utilizzate nel percorso formativo si intendono solo quelli tecnici, professionali e di riferimento caratterizzanti il profilo e non il comune materiale didattico. I materiali devono essere valutati sia per qualità che per quantità. Quando sono descritti in maniera generica si dà il punteggio corrispondente a "strumentazione scarsamente coerente"

\_\_\_\_\_\_\_\_\_\_\_\_\_\_\_\_\_\_\_\_\_\_\_\_\_\_\_\_\_\_\_\_\_\_\_\_\_\_\_\_\_\_\_\_\_\_\_\_\_\_\_\_\_\_\_\_\_\_\_\_\_\_\_\_\_\_\_\_\_\_\_\_\_\_\_\_\_\_\_\_\_\_\_\_\_\_\_\_\_\_\_\_\_\_\_\_\_\_\_\_\_\_\_\_\_\_\_ \_\_\_\_\_\_\_\_\_\_\_\_\_\_\_\_\_\_\_\_\_\_\_\_\_\_\_\_\_\_\_\_\_\_\_\_\_\_\_\_\_\_\_\_\_\_\_\_\_\_\_\_\_\_\_\_\_\_\_\_\_\_\_\_\_\_\_\_\_\_\_\_\_\_\_\_\_\_\_\_\_\_\_\_\_\_\_\_\_\_\_\_\_\_\_\_\_\_\_\_\_\_\_\_\_\_\_ \_\_\_\_\_\_\_\_\_\_\_\_\_\_\_\_\_\_\_\_\_\_\_\_\_\_\_\_\_\_\_\_\_\_\_\_\_\_\_\_\_\_\_\_\_\_\_\_\_\_\_\_\_\_\_\_\_\_\_\_\_\_\_\_\_\_\_\_\_\_\_\_\_\_\_\_\_\_\_\_\_\_\_\_\_\_\_\_\_\_\_\_\_\_\_\_\_\_\_\_\_\_\_\_\_\_\_

**Note:**\_\_\_\_\_\_\_\_\_\_\_\_\_\_\_\_\_\_\_\_\_\_\_\_\_\_\_\_\_\_\_\_\_\_\_\_\_\_\_\_\_\_\_\_\_\_\_\_\_\_\_\_\_\_\_\_\_\_\_\_\_\_\_\_\_\_\_\_\_\_\_\_\_\_\_\_\_\_\_\_\_\_\_\_\_\_\_\_\_\_\_\_\_\_\_\_\_\_\_\_\_\_\_

 $\overline{\phantom{a}}$ 

## **2.1.5) - Congruenza tra Progettazione Didattica - Modalità d'interazione - Tipologia degli Utenti:**

**•** Modelli - scheda iter formativo: confronto parte 3.2 con parti 1

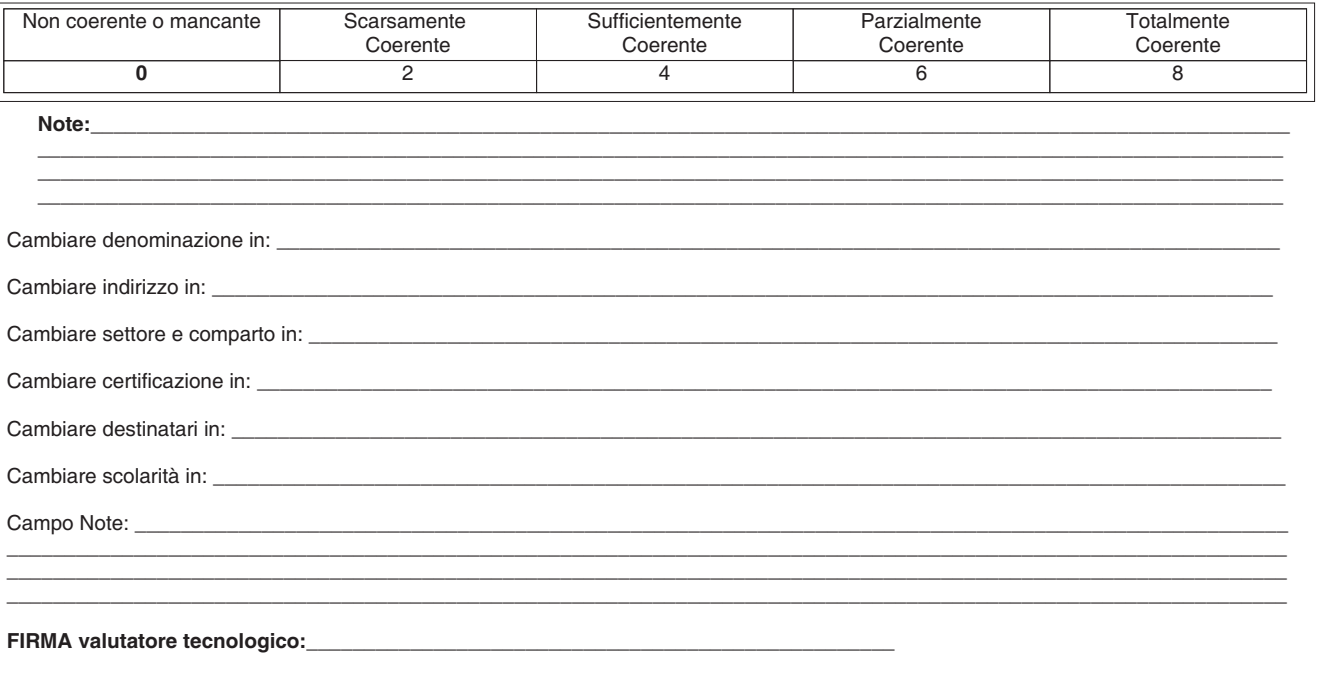

**FIRMA valutatore metodologico:**